## **User Macro: make-top**

A simple Macro to make a Top Anchor mark. This is a requirement for the [User Macro: go-top](https://www.mos-eisley.dk/display/ATLASSIAN/User+Macro%3A+go-top) Macro

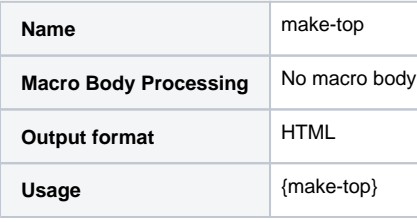

Code

<A NAME="top">